**AutoCAD Crack For Windows**

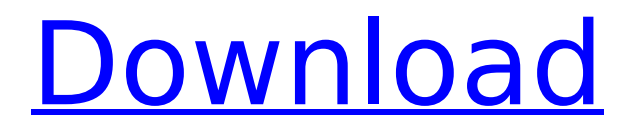

## **AutoCAD Crack +**

The user interface (UI) of AutoCAD, which is based on the concepts of object-oriented programming, is user-friendly. It has a touch-sensitive tablet and flexible docking station that can be rotated for maximum comfort. The mouse can be used to control the cursor or simply to select an object. The mouse can be assigned to multiple functions at once by using the multi-button mouse. The keyboard shortcuts can be assigned to any of the panel functions. The users can place the keyboard directly on the left-hand side of the screen and use the arrow keys to move the cursor around the screen. Different keyboard layouts, including Dvorak, Qwerty, and Colemak, are available in AutoCAD. This article will help you to learn about some of the useful functions of AutoCAD 2017 Top 10 features of AutoCAD 2017 To understand AutoCAD, you need to know what AutoCAD 2017 offers. In this article, we will discuss the top 10 features of AutoCAD 2017. How to operate the software You can operate AutoCAD 2017 using the onscreen mouse. To move the cursor, you need to click and hold the left mouse button. You can move the cursor with the on-screen mouse. You can draw straight, curved, or slanted lines with the mouse. To rotate, press the left mouse button and drag the cursor in the required direction. You can drag the object in the desired direction with the left mouse button. You can use the grip tool to rotate the object or place a straight line. You can also use the Extrude tool to create a hole from a closed or solid object. You can use the Ungroup tool to split a single object into several parts. You can use the Delete tool to delete the unwanted objects. You can use the Select tool to select objects. You can use the Select tool to select objects in the drawing area. You can start drawing in any shape in the drawing area. You can draw the objects on the drawing area of the screen. You can paint the objects or place the texts. You can add dimension to objects, line styles, and text styles. You can use the snap to grid to select the objects.

## **AutoCAD [Win/Mac]**

Archaic - Legacy capability to convert between AutoCAD DWG, DWF, and PDF Archaic - The AutoCAD Map Project tool, first published in AutoCAD R13, allows users to work collaboratively on maps in a manner similar to using Team Foundation Server for software development. Archaic - The Archaic Query tool (as an example of an AutoLISP add-on, which converts an AutoCAD drawing to XML) Archaic - The AutoCAD 2007 "Ribbon". Legacy - AutoCAD Map Project, the AutoCAD R13 Archaic Query Tool, and the AutoCAD 2007 Ribbon share one framework. Legacy - The ribbon is the only part of AutoCAD not designed for "easy" use on a tablet or mobile device. (Ribbon on Mobile in fact started out as the AutoCAD 2007 "Ribbon".) Legacy - In the AutoCAD 2006 model, the ribbon contained a "Drag and drop" feature. In AutoCAD 2007, this "Drag and drop" feature was moved into the context menu of commands. Legacy - Before AutoCAD 2010, AutoCAD contained a 3D drawing capability that would create a 3D model of the drawing, and then convert that 3D drawing to a PDF. In Autodesk DWG format, this is known as "Raster to PDF". Archaic - AutoCAD has limited drawing and page layout functionality in terms of graphical user interface. All drawing objects are created with commands in a sequence, and there is limited automation of drawing processes. There is no easy way to edit a file other than to open it in the drawing software, find the information you want to edit, and then manually update the objects you find. Legacy - With AutoCAD 2009, AutoCAD introduced a new graphical user interface and editor, which is the basis for the current, native Windows versions. Legacy - Before AutoCAD 2010, to export a drawing as a DWF file, you had to create an empty drawing and then save it. Legacy - Before AutoCAD 2010, there was no graphical user interface, other than the small menu bar at the top of the screen. You had to work with AutoCAD's tools that are accessible through the menus, or from the command line. You had to use the command line to export drawings, print drawings, or perform other functions. Legacy - Before AutoCAD 2010, you ca3bfb1094

## **AutoCAD Crack Activation Key Free**

If you are going to work with.bim files, you will need to install the BAQ plugin. Limitations You cannot open.bvh files, only.bim or.fbx files. References Category:3D graphics software Category:2017 softwareBest Way to Clean Air Conditioning Unit The best way to clean air conditioning unit is to be in close contact with it. Cleaning is a must because of the amount of dirt that accumulates over time. Eventually this dirt will clog the ductwork of the system and the air conditioning unit. It is an effective way to take advantage of the weather. Cleaning the outside is not an effective way to keep the interior clean. Even though it is a common practice, it is not the most effective way to clean air conditioning units. The best way to clean air conditioning unit is to have it serviced regularly. This way, you can control the system and the filter. It will depend on the contractor you have, but they will have different ways to clean the system. The less that needs to be cleaned in the first place is ideal, but that does not always happen. When this is the case, the best way to clean air conditioning unit is to remove the filters and clean them. It will be easier to clean when the filters are removed. Then you can clean out the dirty areas of the filter and the vents. If the filter is not removable, the cleaner will need to remove it from the unit. The filters will need to be cleaned in the same manner. By keeping the filter in place, it will be harder to clean it. Once all of the filters are removed, you can use the soft brush or a vacuum. It is easier to clean a system that is not in place. A properly serviced unit will have the filter removed and the dirty areas cleaned. If you find that the filter is not removable, you will need to have the air conditioning unit serviced by a professional. When you remove the filter, you will need to vacuum out the clean areas of the filter. You do not want to vacuum the ducts, however, because this will be a lot of work. It will be easier to clean the outside of the unit. After removing the filter, you can then brush the dirty areas of the filter. After it is cleaned, put it back on the air conditioning unit. You will have to do this at the end of the day, when the system

#### **What's New in the?**

Streamline paper-based processes and generate scalable drawings for a broad range of output devices. See the paper-based workflow details for more information. (video: 2:52 min.) Seamlessly share paper-based designs and generate realistic rendering based on precise placement of a few simple selections. (video: 3:15 min.) Visibility Controls: Focus on details and speed up routine tasks in AutoCAD. Mark and then hide or change the visibility of components, edges and faces and edit them as you need. This makes it easier to see what you want, when you want, without getting distracted by extraneous detail. (video: 1:12 min.) Show faces only when you need them. When the small detail is unimportant, you can hide faces, edges and all other unnecessary features of your model. (video: 1:25 min.) Display what matters. Use the Clear Detail view to see what you need to see, without distraction. This view's options are controlled by your work area focus mode. (video: 1:17 min.) Architectural Improved smooth extrusion and bulge functions with new parameter options, new algorithms, and new settings. Smooth: Generate smooth surfaces for hand-drawn or imported artwork. Bulge: Use the Bulge command to extrude between your existing geometry and new solid geometry. Gouges and fill functions: Use the Gouge command to quickly cut through your model and fill the resulting holes. Advanced Controls: Save more time and make work easier with new features and improved tools. The New Navigator view uses key commands and the Selection options to make navigation fast and accurate. Toggle between pages by scrolling through your model rather than scrolling through large thumbnails. Track your mouse with a new mouse emulation feature that can precisely follow an edge or face. Use the Orbit tool to select and view your model from any angle. The Axes and Grid tools are now easier to use when measuring and drawing. The Measure tool can now provide length and width measurements for long or infinite lines. The Direction tool can now report angles and determine direction. The Erase tool can now be used with Polyline (TL) and Polygon (TM) objects. The F

## **System Requirements:**

Minimum Hardware: Intel Core 2 Duo processor or AMD Phenom processor Operating System: Windows XP, Vista, Windows 7, Windows 8 DirectX: Version 9.0c RAM: 2 GB Hard Drive: 15 GB available space Processor Speed: 2.4 GHz Video Card: 1024 MB VRAM Sound Card: DirectX compatible Hard Drive Space Required: 15 GB available space Mouse and Keyboard: Microsoft Intellimouse Explorer 2.0 or compatible

# Related links:

<https://www.mypolithink.com/advert/autocad-download-win-mac-updated-2022/> <https://kjvreadersbible.com/autocad-23-0-crack-5/> <https://www.d360.fr/wp-content/uploads/2022/07/AutoCAD-19.pdf> <https://www.valenciacfacademyitaly.com/wp-content/uploads/2022/07/vacmah.pdf> <https://amplefair.com/autocad-20-0-crack-pc-home-windows-latest/> <http://kolatia.com/?p=19109> <https://farmaciacortesi.it/autocad-23-0-crack-lifetime-activation-code-download/> [https://cuteteddybearpuppies.com/wp](https://cuteteddybearpuppies.com/wp-content/uploads/2022/07/AutoCAD__Crack__PCWindows_Updated2022.pdf)[content/uploads/2022/07/AutoCAD\\_\\_Crack\\_\\_PCWindows\\_Updated2022.pdf](https://cuteteddybearpuppies.com/wp-content/uploads/2022/07/AutoCAD__Crack__PCWindows_Updated2022.pdf) <https://cefcredit.com/autocad-crack-free-license-key-3264bit-final-2022/> [https://gametimereviews.com/autocad-2019-23-0-crack-patch-with-serial-key-free-download-for-pc](https://gametimereviews.com/autocad-2019-23-0-crack-patch-with-serial-key-free-download-for-pc-latest-2022/)[latest-2022/](https://gametimereviews.com/autocad-2019-23-0-crack-patch-with-serial-key-free-download-for-pc-latest-2022/) <https://duolife.academy/autocad-crack-license-key-full-mac-win/> <http://jaxskateclub.org/2022/07/23/autocad-23-1-crack-registration-code/> <http://thetruckerbook.com/2022/07/23/autocad-22-0-crack-keygen-for-lifetime/> <https://arlingtonliquorpackagestore.com/autocad-crack-pc-windows-march-2022/> <http://www.vxc.pl/?p=61399> [https://www.talkmoreafrica.com/wp](https://www.talkmoreafrica.com/wp-content/uploads/2022/07/AutoCAD__Crack___Free_Download_PCWindows.pdf)[content/uploads/2022/07/AutoCAD\\_\\_Crack\\_\\_\\_Free\\_Download\\_PCWindows.pdf](https://www.talkmoreafrica.com/wp-content/uploads/2022/07/AutoCAD__Crack___Free_Download_PCWindows.pdf) [https://us4less-inc.com/wp-content/uploads/AutoCAD\\_\\_Crack\\_\\_\\_Full\\_Product\\_Key\\_March2022.pdf](https://us4less-inc.com/wp-content/uploads/AutoCAD__Crack___Full_Product_Key_March2022.pdf) [http://www.osremanescentes.com/acervo-teologico/autocad-crack-lifetime-activation-code-free-mac](http://www.osremanescentes.com/acervo-teologico/autocad-crack-lifetime-activation-code-free-mac-win-2022-latest/)[win-2022-latest/](http://www.osremanescentes.com/acervo-teologico/autocad-crack-lifetime-activation-code-free-mac-win-2022-latest/) [https://new2rtp.com/wp-content/uploads/2022/07/AutoCAD\\_Crack\\_\\_\\_Free\\_2022.pdf](https://new2rtp.com/wp-content/uploads/2022/07/AutoCAD_Crack___Free_2022.pdf) <https://www.thesmilecraft.com/wp-content/uploads/2022/07/AutoCAD-9.pdf>